## VisualBoyAdvance-M klavye kısayolları

## Genel tuşlar

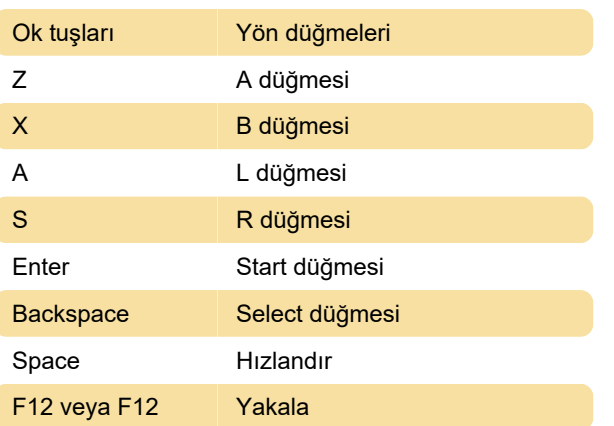

Son değişiklik: 3.02.2020 06:50:24

Daha fazla bilgi için: [defkey.com/tr/visualboyadvance-m-vba-m-klavye](https://defkey.com/tr/visualboyadvance-m-vba-m-klavye-kisayollari)[kisayollari](https://defkey.com/tr/visualboyadvance-m-vba-m-klavye-kisayollari)

[Bu PDF'yi özelleştir...](https://defkey.com/tr/visualboyadvance-m-vba-m-klavye-kisayollari?pdfOptions=true)